# **Jak zmaksymalizować zainteresowanie docelowych odbiorców za pomocą swojego osobistego profilu?**

Wdrażając te rekomendacje, Twój profil zainteresuje co najmniej 30% potencjalnych klientów.

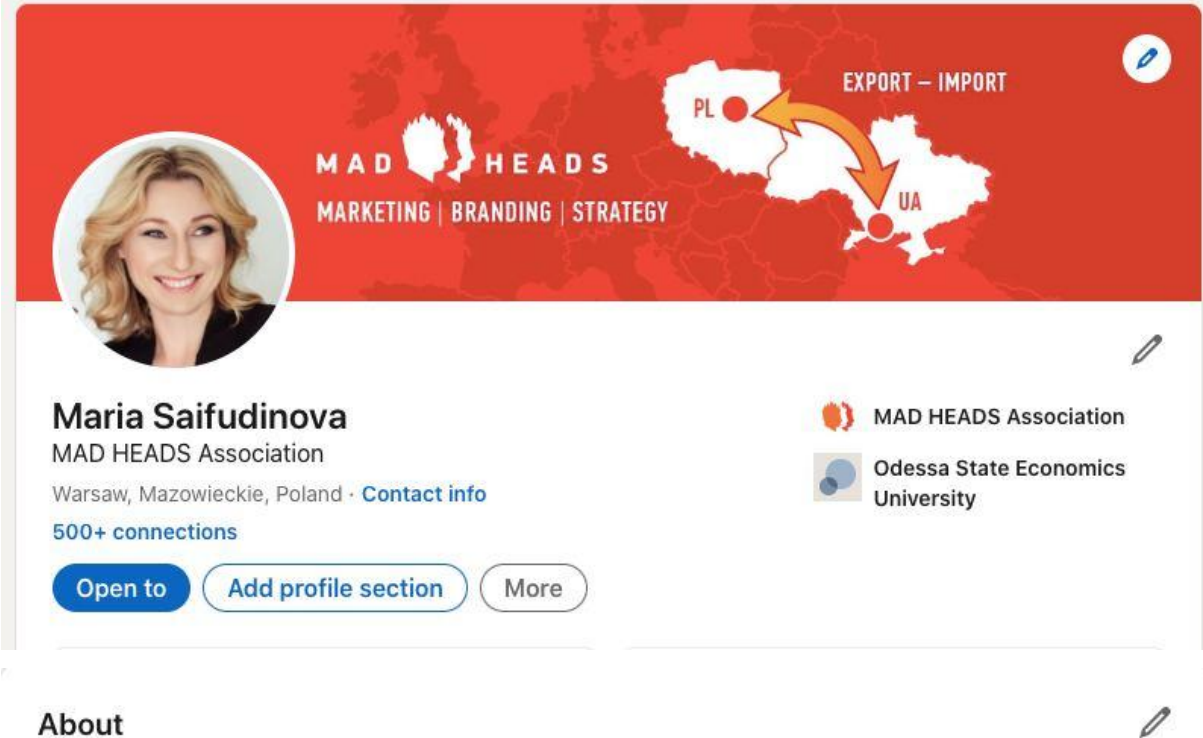

I have more than 17 years of experience in marketing and for the last 5 years I have been developing MAD HEADS marketing consultancy in Warsaw. Our agency operates both in Ukraine and Poland and creates marketing strategies for businesses interested in exports to CENTRAL and EASTERN EUROPEAN countries.

## **1. Użyj zdjęcia z uśmiechem**

Kiedy uśmiechniesz się na zdjęciu, ludzie będą postrzegać cię jako przyjazną osobę i będą bardziej otwarci na rozmowę. Jednocześnie uśmiech powinien być skromny :)

### **2. W nagłówku zaznacz jaki efekt uzyska klient ze współpracy z Tobą.**

To podstawa, na podstawie której 90% klientów zdecyduje się nawiązać z Tobą kontakt lub nie... Nikt nie będzie dokładnie badał Twojego profilu (poza headhunterami, a to nie jest pewne). Przykład złego nagłówka:

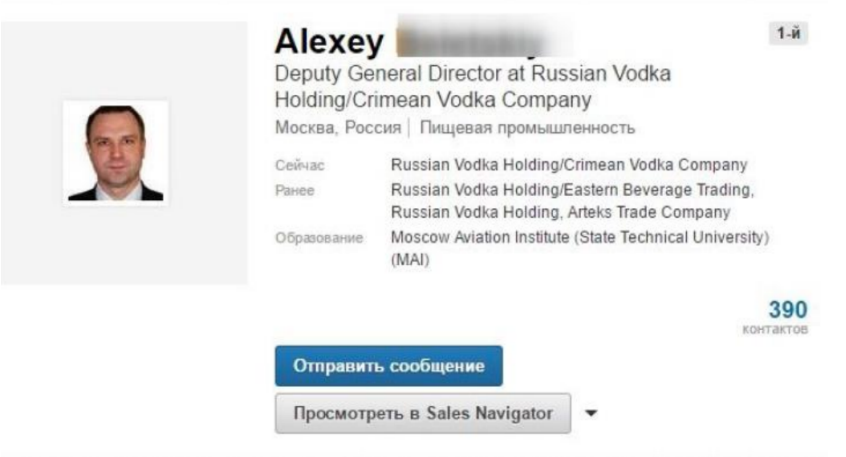

Polecamy format: KIM JESTEŚ? | Pomagamy: KORZYŚCI DLA KLIENTA (JAK?)

### **3. Zastosuj "opowiadanie historii" w sposób ogólny**

Opowiedz historię, która maluje obraz, który chcesz przekazać potencjalnym klientom, jak różnisz się od innych, i zakończ wezwaniem do działania.

#### **Użyj następującego wzoru:**

**Pomagamy:** dyrektorzy marketingu, właściciele średnich i małych firm, właściciele firm B2B znajdują nowe możliwości rozwoju biznesu poprzez badania rynku konsumentów i konkurencji.

**Po to jesteśmy:**opracowujemy strategie marketingowe i contentowe, które pomagają wybrać odpowiedni wektor rozwoju biznesu.

**Takie podejście pozwoliło nam i naszym klientom**do pewnie zwiększać dochody biznesowe.

**Praca z nami**rozwiążesz wszystkie problemy i trudności związane z informacją marketingową, zobaczysz jasną drogę do osiągnięcia swoich celów biznesowych.

### **Dodatkowe punkty za optymalizację:**

- 1. Lista 7-10 fraz kluczowych, których używają klienci
- 2. Sprawdź, czy nie ma "ludzkości" / antysprzedawców
- 3. Czy istnieje jedno wezwanie do działania?
- 4. Czy istnieje odpowiednie doświadczenie zawodowe?
- 5. Czy jest 3-5 zaleceń?
- 6. Uwzględnij "frazy kluczowe" w sekcji umiejętności i zweryfikuj je
- 7. Czy istnieją przydatne narzędzia dla Twoich klientów?
- 8. Otwarty dostęp do profilu
- 9. Dodaj link do witryny/strony
- 10. Liczba odpowiednich grup
- 11. Liczba kontaktów przekracza 500 (500+)

Link do sprawdzenia swojego poziomu według Linkedin -<https://www.linkedin.com/sales/ssi>